# LINFO1341

TP – Building a network

https://beta.computernetworking.info/syllabus/default/exercises/network.html

### Open question 7: Configuring link metrics

**Weights on the links to meet the requirements?**

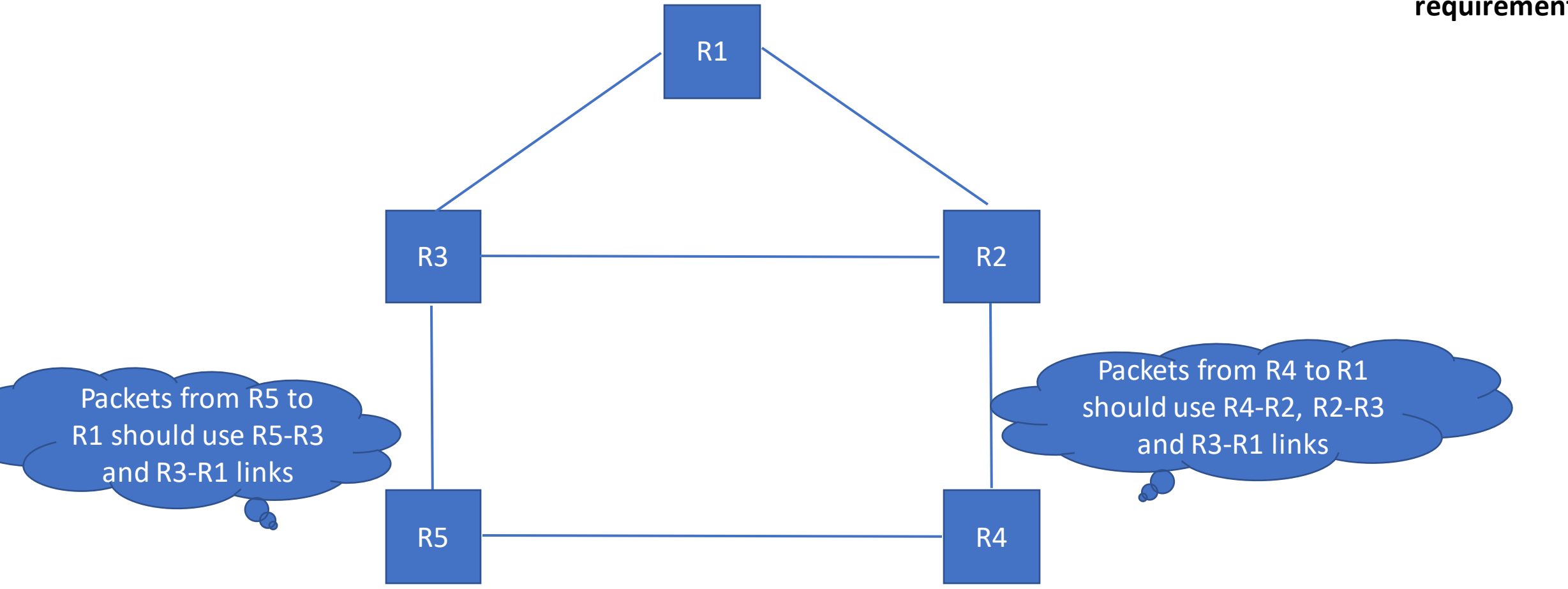

### Open question 6: Configuring link metrics

**Weights on the links to meet the requirements?**

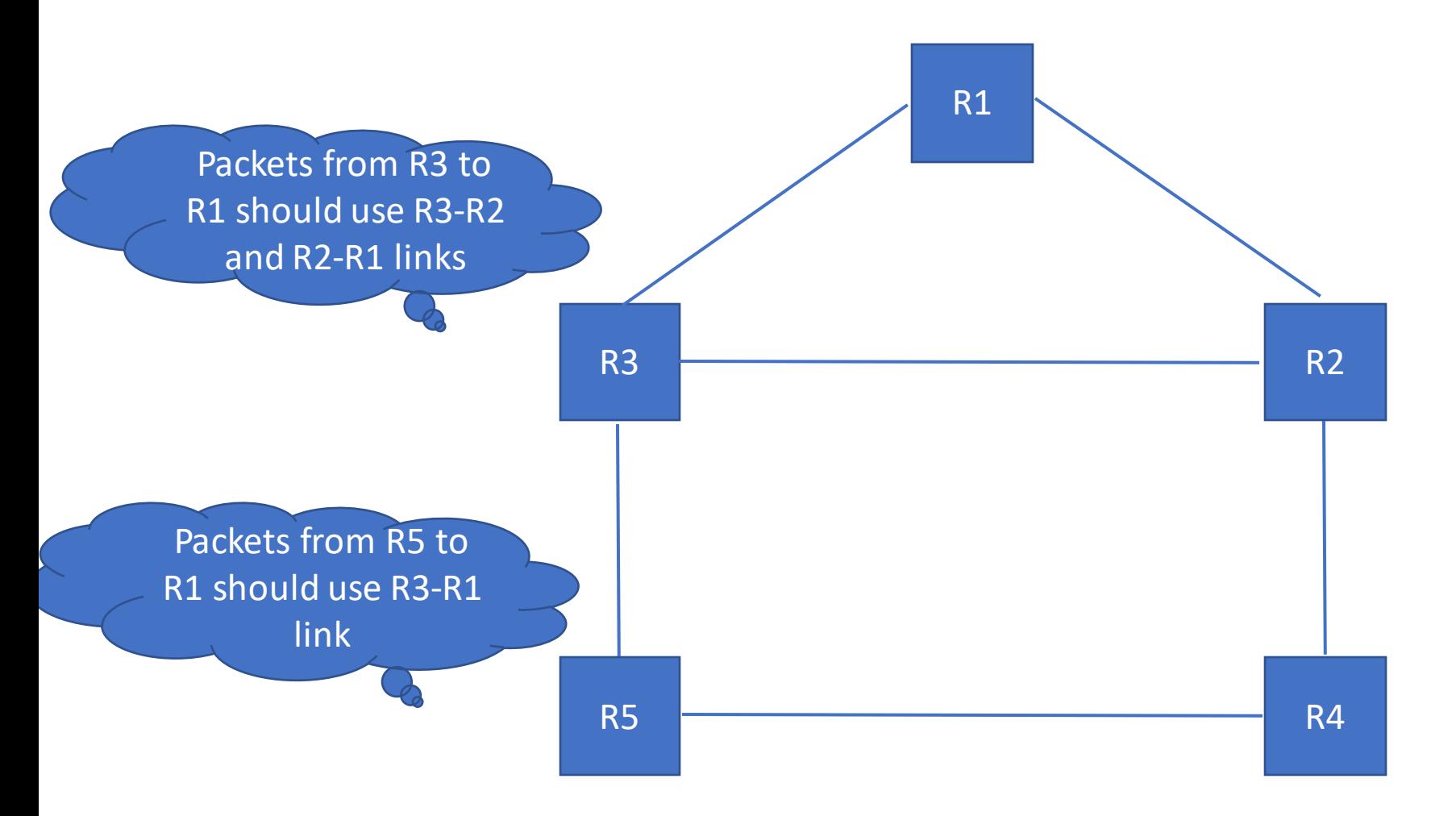

#### Open question 10: Configuring link metrics **Want paths \* R1->R2->R4 \* R3->R2->R5->R4**

**Link metrics to have this?** 

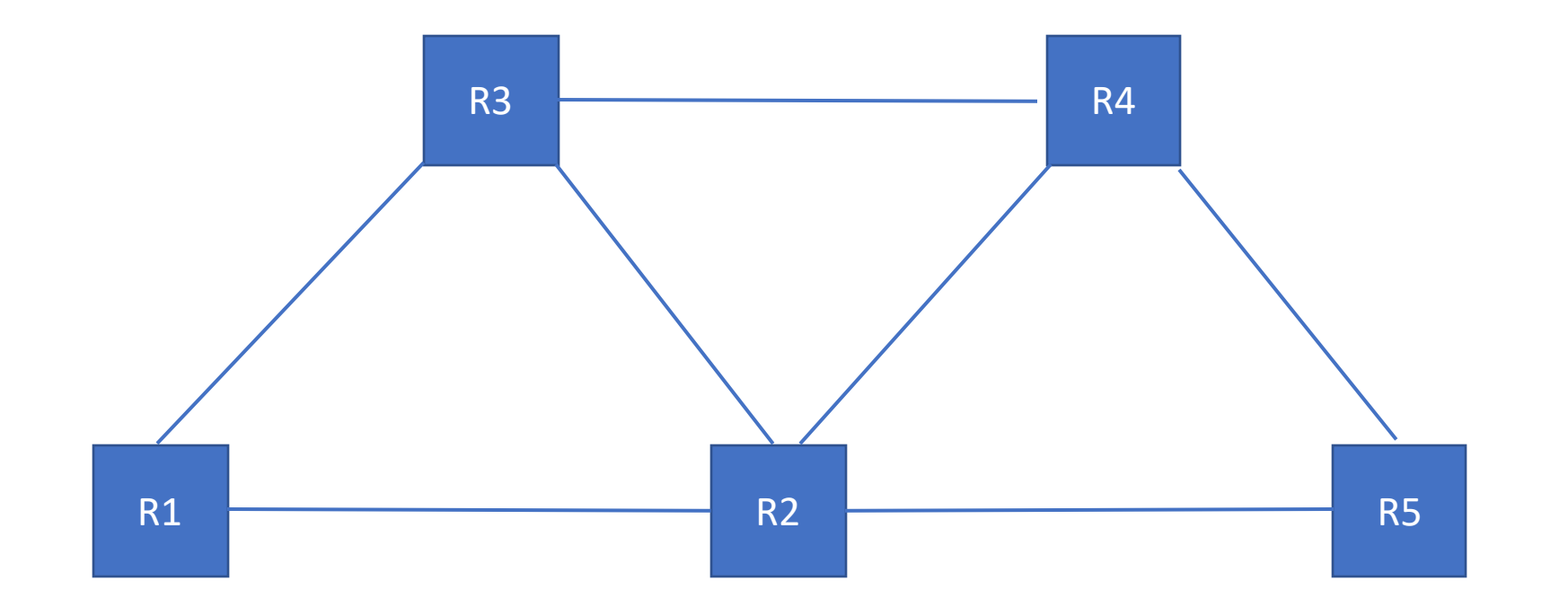

# Open question 11: Configuring link metrics

**Want paths \* R1->R5->R4 \* R3->R2->R4**

**Link metrics to have this?** 

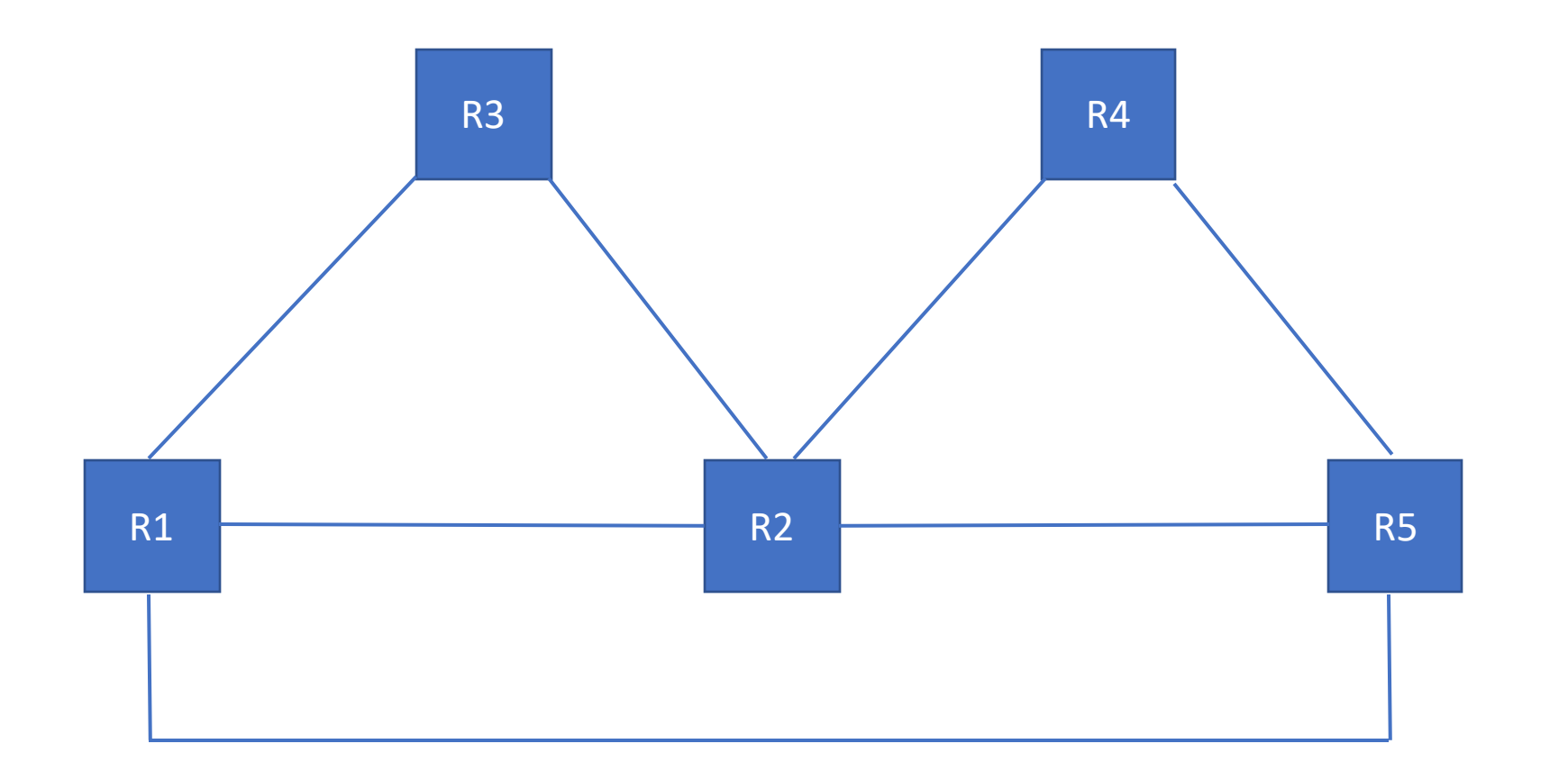

#### Discussion question 5: Distance vector

**Split horizon, periodic update: what happens after B-C link failure?**

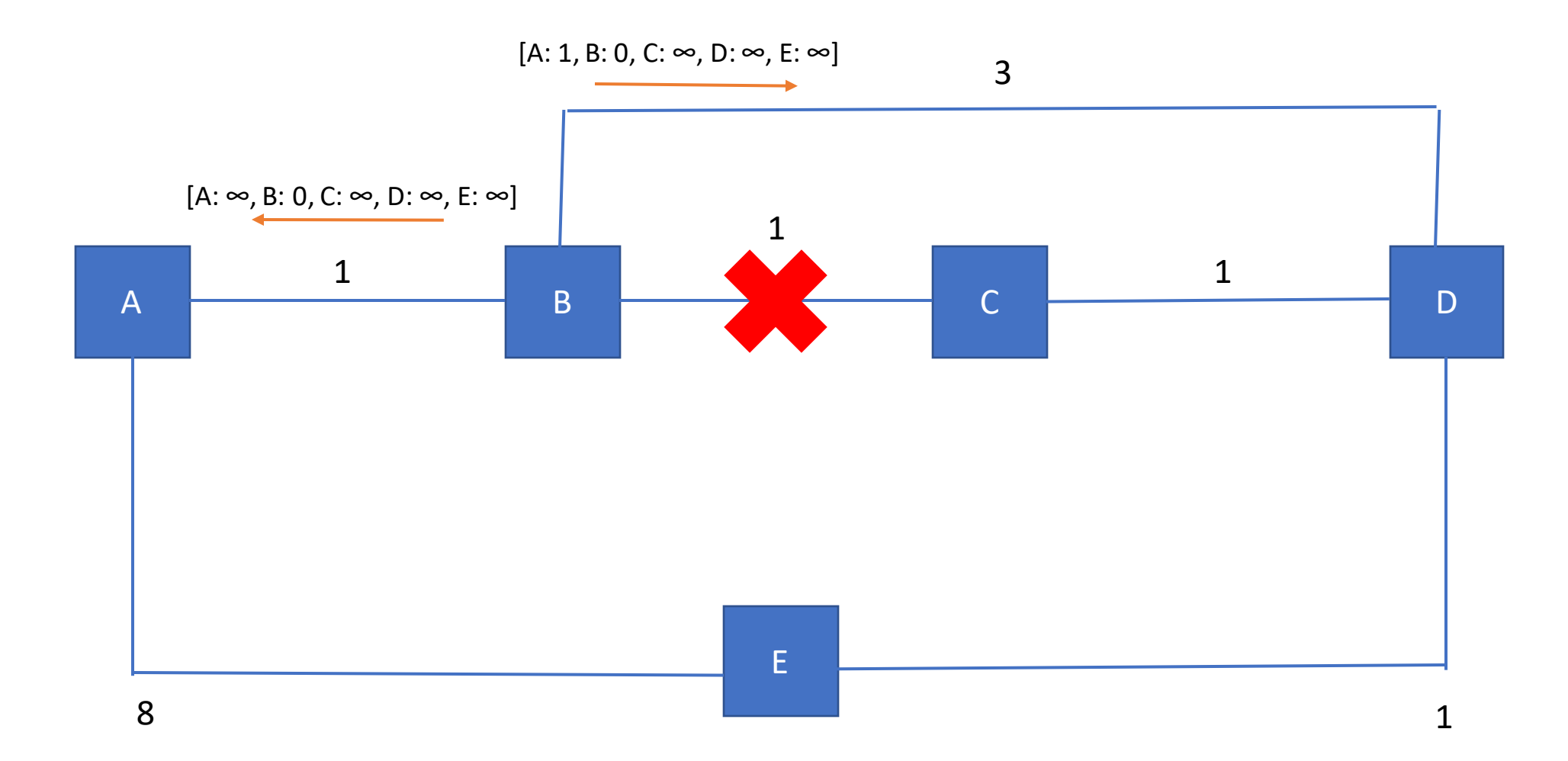

#### Discussion question 5: Distance vector

**Split horizon, periodic update: what happens after B-C link failure?**

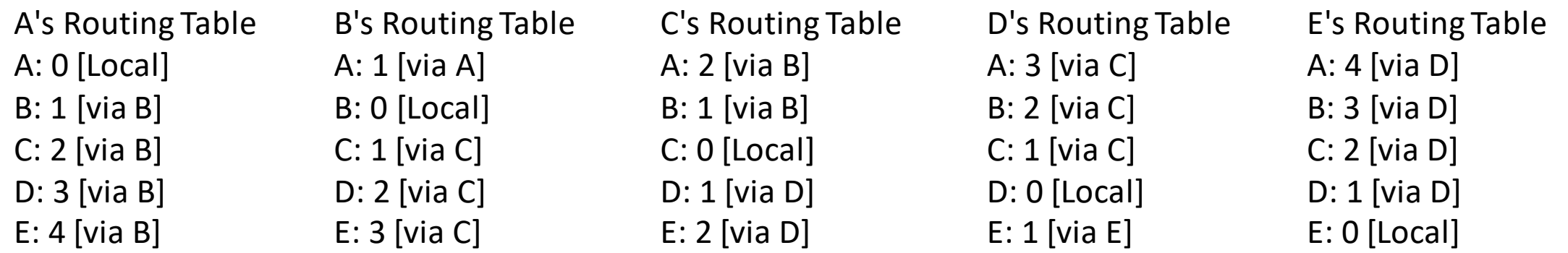

#### Discussion question 6: Link-state

**What happens after B-C link failure? B&C, E, A**

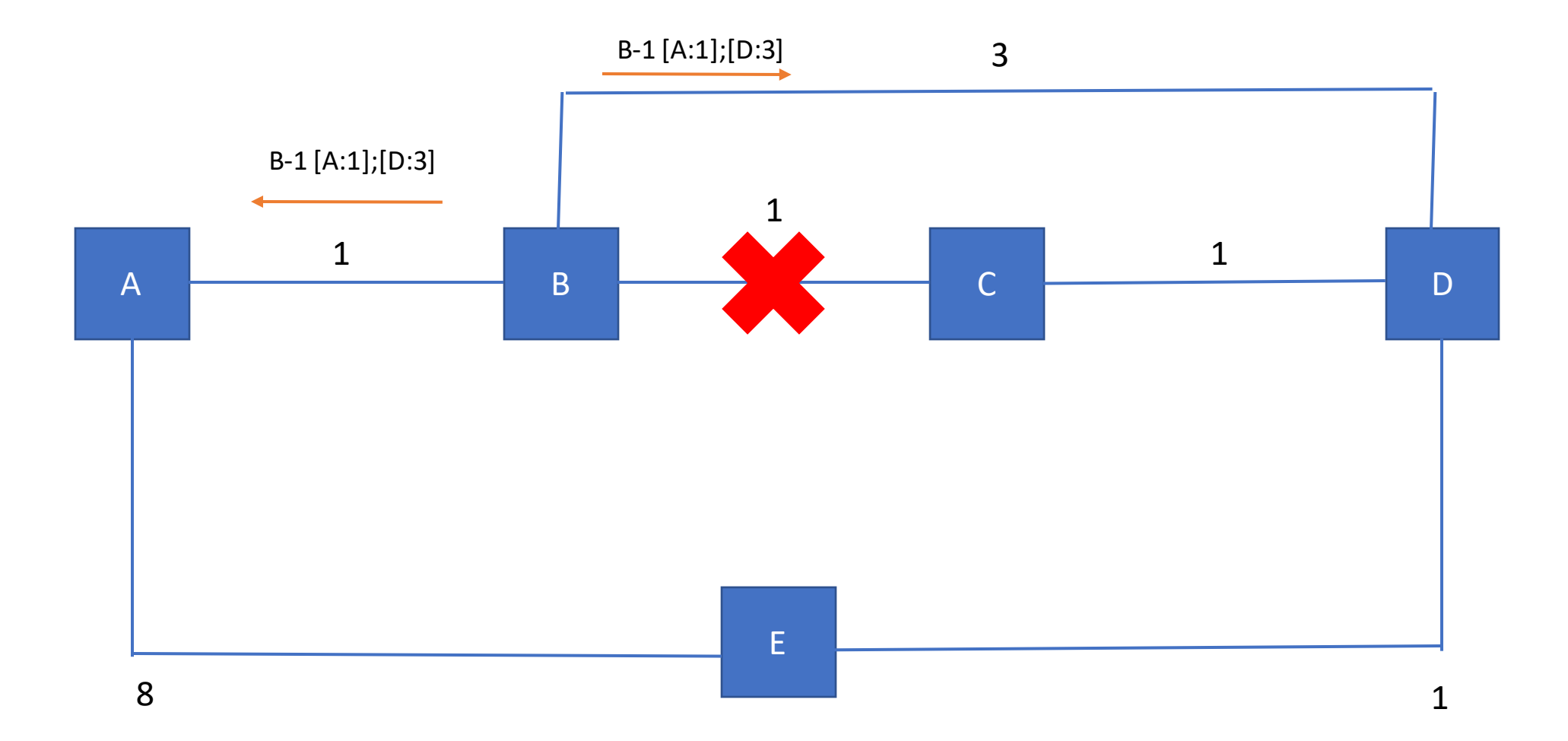

#### Discussion question 6: Link-state

#### **What happens after B-C link failure?**

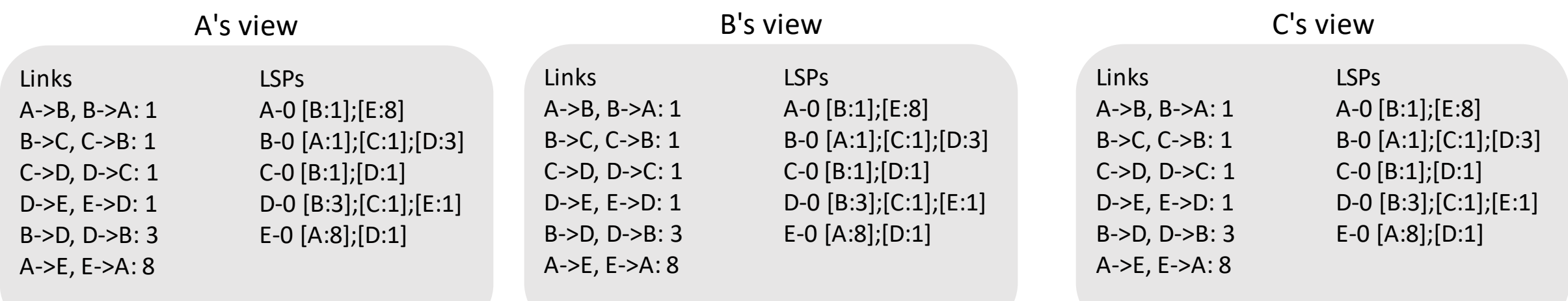

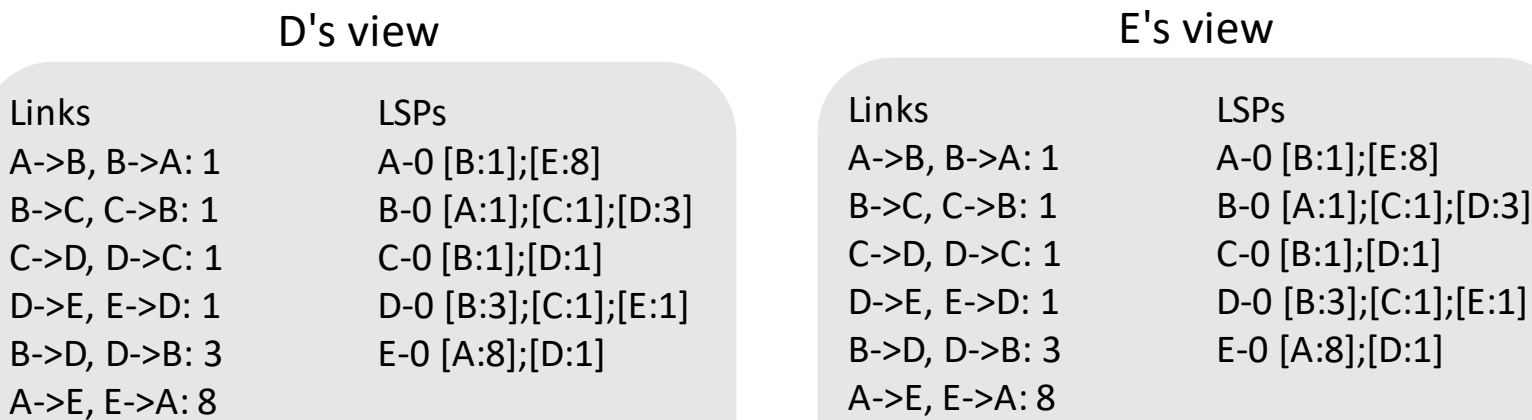

## Interdomain routing with BGP

### Small Recap

- How many routes do an AS advertise to a given prefix?
	- One route only, the preferred route
- As a provider, what routes do I advertise to my clients?
	- All (preferred) routes to ourselves, clients, shared-cost or providers
- As a client, what routes do I advertise to my providers?
	- Only the (preferred) route to ourselves and our clients
- What routes do I advertise over a shared-cost?
	- The (preferred) routes to ourselves and our clients

Client **- Provider** Provider

Shared-cost **Shared-Cost** 

#### Open Question 1

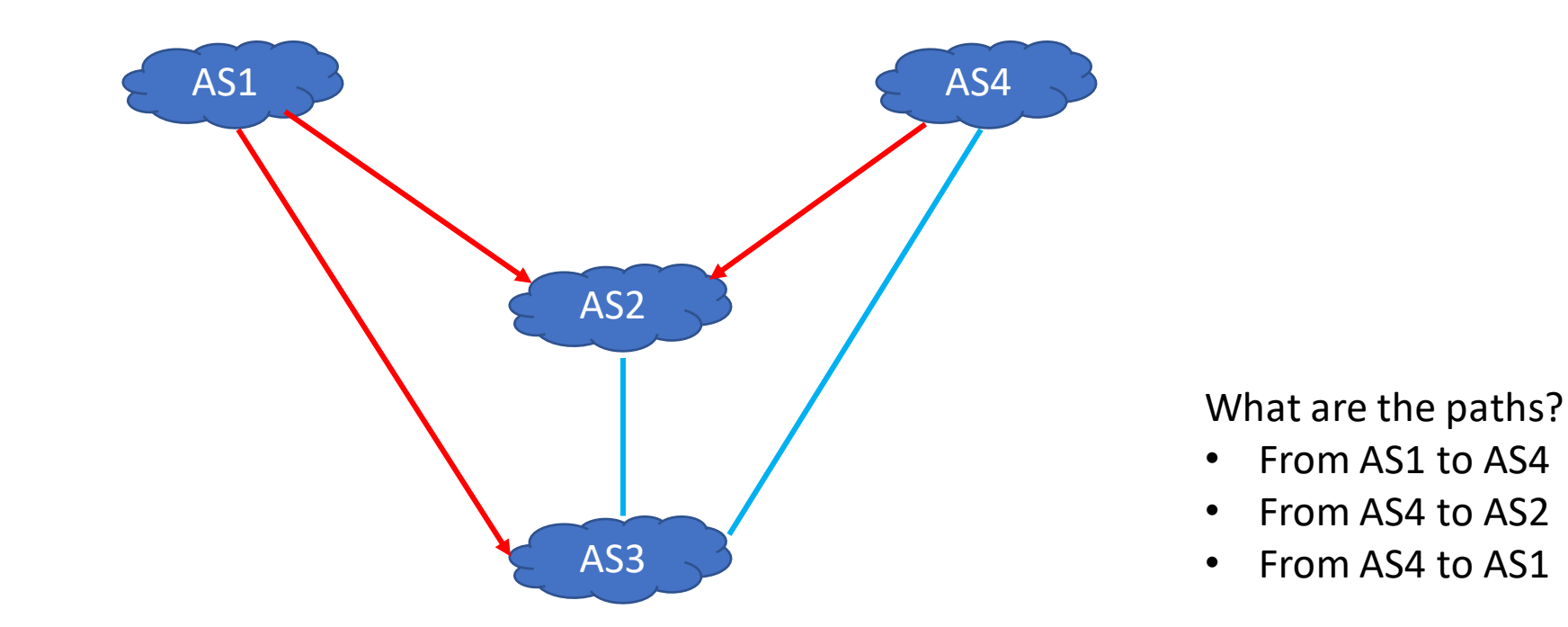

#### Open Question 2

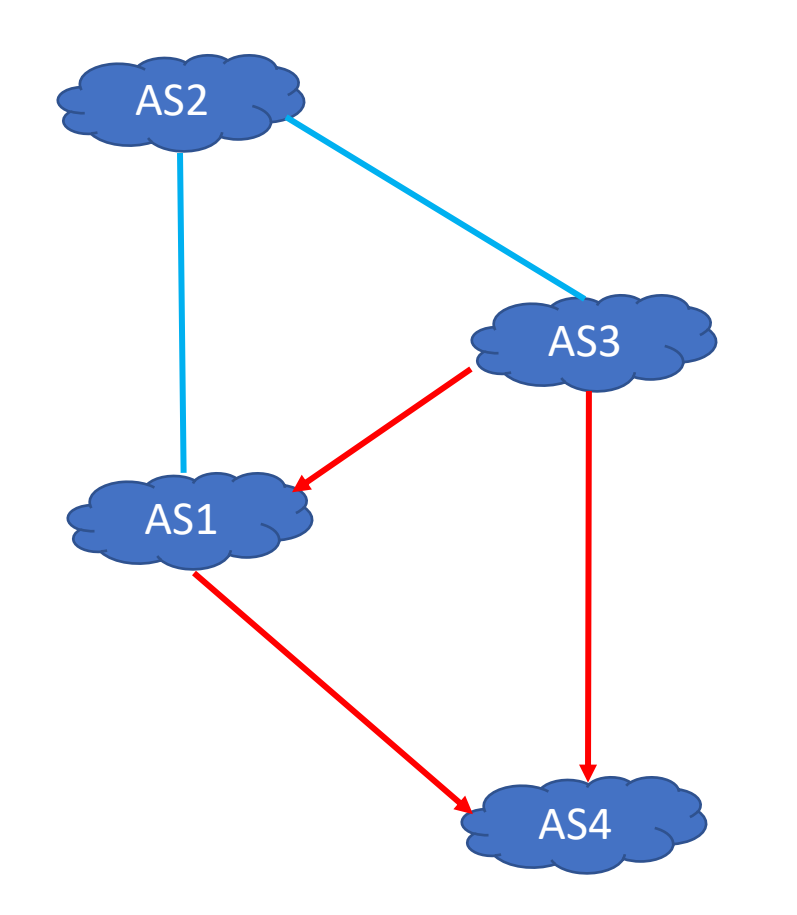

AS1 advertises prefix 2001:db8:1::/48 AS2 advertises prefix 2001:db8:2::/48

…

Routing tables? Are all ASes capable of reaching the other ones?

### Open Question 3

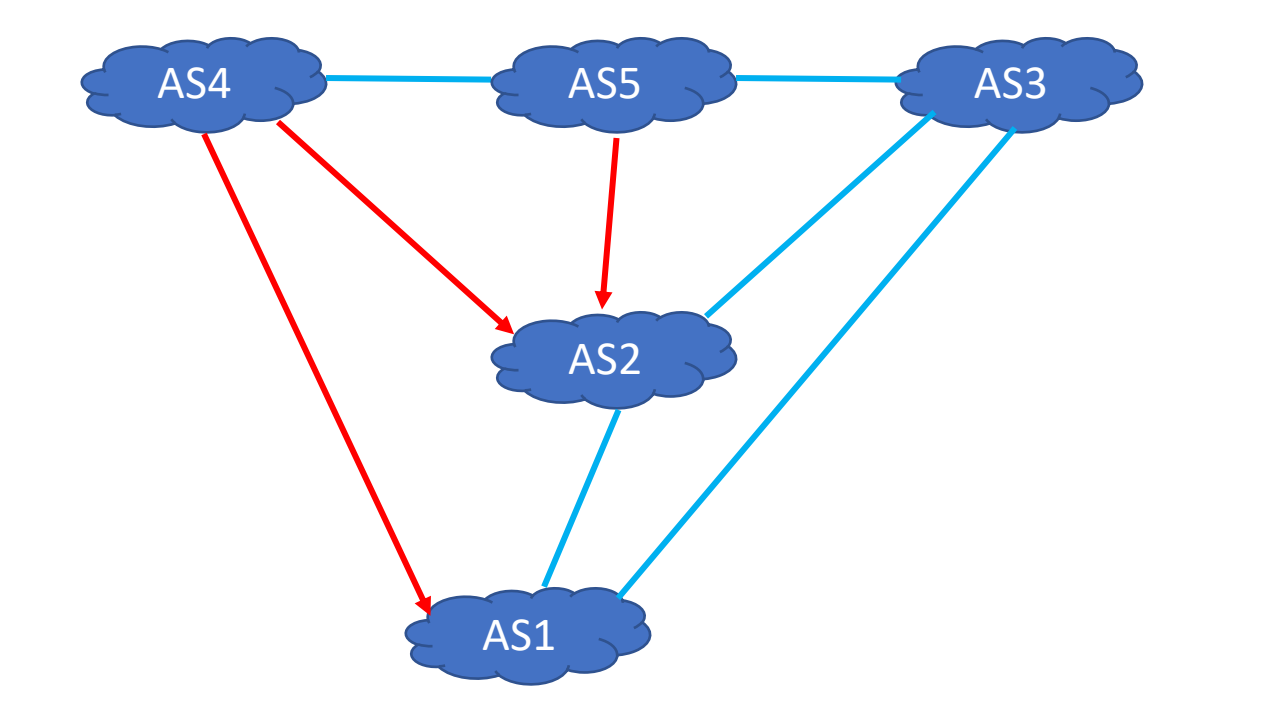

AS1 advertises prefix 2001:db8:1::/48 AS2 advertises prefix 2001:db8:2::/48

…

#### Routing tables?

Are all ASes capable of reaching the other ones? If you need to add only one peering link, what should it be?